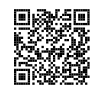

### **STATISTIQUES**

### $\bullet$

# **← VOCABULAIRE**

Une **série statistique** est une liste de valeurs obtenues en étudiant une **population** (des élèves, des <sup>p</sup>lantes, des factures...). Pour chaque**individu** de la population étudiée on peut observer un ou <sup>p</sup>lusieurs **caractères** (tailles, masse, âge, prix, couleur...), <sup>c</sup>'est <sup>à</sup> dire une information. Un caractère peut être **qualitatif** (couleur, difficulté, goût...) ou **quantitatif** (quantité, nombre, prix...).

On connaît parfois toutes les valeurs d'une série statistique. Quelquefois on ne connaît que la **répartition** des valeurs étudiées.<br>L'effectif total d'une série déciane.

**L'effectif total** d'une série désigne le nombre total d'individus étudiés. Dans un tableau de répartition on utilise le mot **effectif** pour le nombre d'individus concernés par une valeur du caractère.

**La fréquence** d'une valeur du caractère étudié correspon<sup>d</sup> au quotient de l'effectif de ce caractère sur l'effectif total. Une fréquence peut <sup>s</sup>'exprimer sous forme d'une fraction, d'un pourcentage ou d'un nombre décimal approché ou non.

#### **Exemples :**

Voici une première série qualitative : la couleur des yeux de <sup>10</sup> personnes :

Bleu – Bleu – Vert – Vert – Vert – Marron – Marron – Marron – Marron – Noir

Voici une seconde série quantitative : les notes d'un groupe de <sup>9</sup> élèves au diplôme de fin d'année :

```
10 - 05 - 15 - 20 - 11 - 15 - 15 - 03 - 17
```
Voici une troisième série quantitative : la répartition des notes sur les <sup>156</sup> élèves de dernière année :

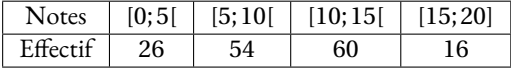

# **← MOYENNE ARITHMÉTIQUE ET PONDÉRÉE**<br>La moyenne ou moyenne arithmétique de la série de *n* valeurs : x

La **moyenne** ou **moyenne arithmétique** de la série de *n* valeurs : *x*1, *<sup>x</sup>*2, *<sup>x</sup>*3, ... *xn* est :

$$
\frac{x_1 + x_2 + x_3 + \dots + x_n}{n}
$$

La **moyenne pondérée** de la série de *n* valeurs *x*1, *<sup>x</sup>*2, *<sup>x</sup>*2, ... *xn* pondérées par leurs effectifs respectifs  $a_1, a_2, a_3, ... a_n$  est :

$$
\frac{a_1 \times x_1 + a_2 \times x_2 + a_3 \times x_3 + \dots + a_n \times x_n}{a_1 + a_2 + a_3 + \dots + a_n}
$$

La moyenne d'une série statistique est un nombre qu<sup>i</sup> correspon<sup>d</sup> <sup>à</sup> un partage équitable de toutes les valeurs de la série.

### **Exemples :**

16

La première série est qualitative, la moyenne <sup>n</sup>'a pas de sens pour cette série.

La seconde série <sup>a</sup> pour moyenne :

$$
\frac{10+5+15+20+11+15+15+3+17}{9} = \frac{111}{9} \approx 12,33 \text{ à } 0,01 \text{ près.}
$$

Pour la troisième série, il faut calculer la moyenne des centres des intervalles pondérée par l'effectif.<br>2.5 × 26 + 7.5 × 54 + 12.5 × 60 + 17.5 × 16 = 1500  $\frac{2,5\times26+7,5\times54+12,5\times60+17,5\times16}{26+54+60+16} =$  $\frac{1500}{156}$  ≈ 9,62 à 0,01 près.

# **← ÉTENDUE**<br>L'étendue d'une sé

**L'étendue** d'une série statistique est l'écart entre la valeur maximale et la valeur minimale de cette<br><sup>cérie</sup> série.

L'étendue donne une information sur la dispersion des valeurs de la série : plus l'étendue est petite<br>moins le série est dispersée moins la série est dispersée.

#### **Exemple :**

L'étendue de la deuxième série est 20 − 3 = 17

Pour la deuxième série on peut seulement dire que l'étendue est inférieure ou égale <sup>à</sup> <sup>20</sup>.

## **Sept Médiane**<br>La médiane d'une s

La **médiane** d'une série statistique est un nombre qu<sup>i</sup> partage la série en deux séries ayant le même effectif.

La moitié des valeurs sont inférieures <sup>à</sup> la médiane, l'autre moitié sont supérieures. La médiane donne une information sur la dispersion des valeurs de la série. Son écart avec la moyenne est souvent intéressant.

#### **Méthode :**

Pour calculer la médiane d'une série statistique il faut classer les valeurs du caractère dans l'ordre croissant puis déterminer la valeur centrale.

- si l'effectif est impair, <sup>2</sup>*<sup>n</sup>* <sup>+</sup>1, la médiane est la *n*+1e valeur;
- si l'effectif est pair, <sup>2</sup>*n*, la médiane est la moyenne de la *n*e et*n*+1e valeur.Tout nombre compris entre la  $n^\epsilon$  et la  $n+1^\epsilon$  valeur est une médiane dans ce cas.

#### **Exemples :**

Pour la deuxième série, l'effectif total est impair :  $9 = 2 \times 4 + 1$ , la médiane est la  $4 + 1 = 5^{\circ}$  valeur soit 15. Pour la troisième série, l'effectif total est pair : <sup>156</sup> = <sup>2</sup>×78, la médiane est la moyenne de la <sup>78</sup> e et <sup>79</sup>e valeurs.D'après le tableau cette médiane se situe dans l'intervalle [5; 10[.

## **Informations légales**

- **Auteur :** Fabrice ARNAUD
- **Web :** pi.ac3j.fr
- **Mail :** contact@ac3j.fr
- **Dernière modification :** 24 juin 2024 à 21:34

Ce document a été écrit pour LATEXavec l'éditeur VIM - Vi Improved Vim 9.1. Il a été compilé sous Linux Ubuntu Noble Numbat 24.04 avec la distribution TeX Live 2023.20240207-101 et LuaHBTex 1.17.0

Pour compiler ce document, un fichier comprennant la plupart des macros est nécessaires. Ce fichier, Entete.tex, est encore trop mal rédigé pour qu'il puisse être mis en ligne. Il est en cours de réécriture et permettra ensuite le partage des sources dans de bonnes conditions.

Le fichier source a été réalisé sous Linux Ubuntu avec l'éditeur Vim. Il utilise une balise spécifique à Vim pour permettre une organisation du fichier sous forme de replis. Cette balise %{{{ ... %}}} est un commentaire pour LaTeX, elle n'est pas nécessaire à sa compilation. Vous pouvez l'utiliser avec Vim en lui précisant que ce code defini un repli. Je vous laisse consulter la documentation officielle de Vim à ce sujet.

# **Licence CC BY-NC-SA 4.0**

# **c** 0 0 0

### **Attribution Pas d'Utilisation Commerciale Partage dans les Mêmes Conditions 4.0 International**

Ce document est placé sous licence CC-BY-NC-SA 4.0 qui impose certaines conditions de ré-utilisation.

### **Vous êtes autorisé à :**

**Partager** — copier, distribuer et communiquer le matériel par tous moyens et sous tous formats

**Adapter** — remixer, transformer et créer à partir du matériel

L'Offrant ne peut retirer les autorisations concédées par la licence tant que vous appliquez les termes de cette licence.

### **Selon les conditions suivantes :**

- **Attribution** Vous devez créditer l'Œuvre, intégrer un lien vers la licence et indiquer si des modifications ont été effectuées à l'Œuvre. Vous devez indiquer ces informations par tous les moyens raisonnables, sans toutefois suggérer que l'Offrant vous soutient ou soutient la façon dont vous avez utilisé son œuvre.
- Pas d'Utilisation Commerciale Vous n'êtes pas autorisé à faire un usage commercial de cette Œuvre, tout ou partie du matériel la composant.
- Partage dans les Mêmes Conditions Dans le cas où vous effectuez un remix, que vous transformez, ou créez à partir du matériel composant l'Œuvre originale, vous devez diffuser l'œuvre modifiée dans les même conditions, c'est à dire avec la même licence avec laquelle l'œuvre originale a été diffusée.
- Pas de restrictions complémentaires Vous n'êtes pas autorisé à appliquer des conditions légales ou des mesures techniques qui restreindraient légalement autrui à utiliser l'Oeuvre dans les conditions décrites par la licence.

Consulter : <https://creativecommons.org/licenses/by-sa/4.0/deed.fr>

### **Comment créditer cette Œuvre ?**

Ce document, **Compilation.pdf**, a été crée par **Fabrice ARNAUD (contact@ac3j.fr)** le 24 juin 2024 à 21:34. Il est disponible en ligne sur **pi.ac3j.fr**, **Le blog de Fabrice ARNAUD**. Adresse de l'article : **<https://pi.ac3j.fr/fiches-de-mathematiques/>**.